# CompSci 101

Introduction to Computer Science

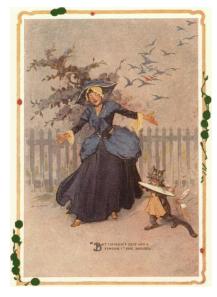

February 10, 2015

Prof. Rodger

"All your troubles are due to those 'ifs'," declared the Wizard. If you were not a Flutterbudget you wouldn't worry."

- The Emerald City of Oz by Frank Baum Compsci 101 Spring 2015

### **XKCD**

3x9

| PREV RANDOM NEXT > |

4) 
$$3 \times 9 = ?$$

$$= 3 \times 81 = 3 \sqrt{81} = 3 \sqrt{81} = 27$$

## Prof Rodger is back from India

- Visited 3 cities,
   4 universities
   and attended
   two workshops
   and a
   conference
- Gave five talks and talked with faculty and students about computer science education

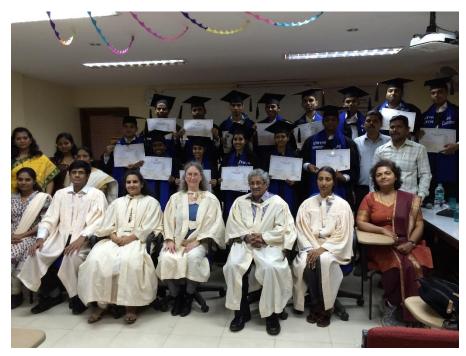

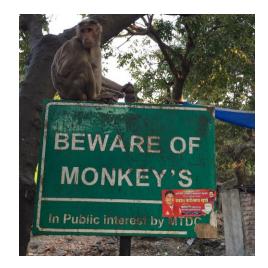

### More on India

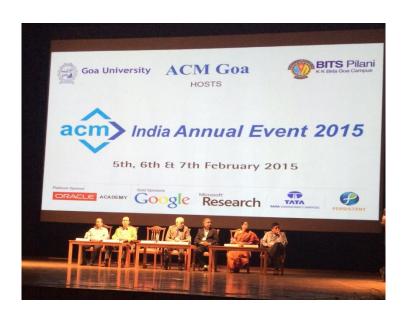

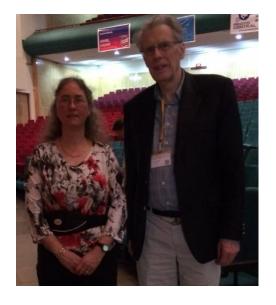

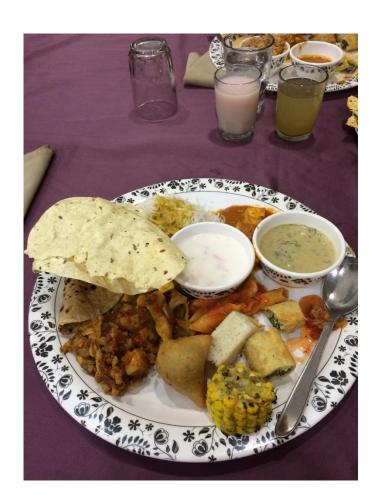

#### Announcements

- Test 1 is Thursday!
  - You must take the exam in your lecture section
  - Accommodations for test 1? Must fill out form on website
- See Regrades form on website
- See all new Forms on website main page
- Assignment 4 due today
- No labs this week
- Finish notes/code from last time

### More Announcements

- One Review session
  - Wednesday 7:30pm-8:30pm
  - Likely in LSRC B101

## Exam logistics

- Exam is in the regular classroom
- Only need a pen or pencil
- No scratch paper
- Will give you a reference sheet of Python information with the test (see resources page)
- Closed book, closed notes, closed neighbor
- Covers lecture, lab and assigned reading, assgnmts, apts
- Have put old quizzes back up as quiz review
  - This is NOT for a grade, for studying only

## The best way to study

Write code on paper!

- Resources page has old tests and solutions
  - Try writing code, then look at solutions
- Rewrite an APT
- Rewrite code we did in lecture
- Rewrite code we did in lab

#### What we have not done

- Tests from Fall 2014 we have covered everything.
- If looking at old exams, note we have not done the following:
  - List comprehensions
  - Code in square brackets such as

```
y = [w \text{ for } w \text{ in alist}]
```

There may be other things.... If it looks strange, it might be we haven't done it....

### Understand

- What is the difference between:
  - -[] and()
  - w =and w +=
  - print value and assigning value to a variable
  - print and return
  - When do you print? When do you return?
  - Does a function print or return?
- if, for, range, strings, lists
  - Understand format and how they work
- Parameters vs arguments